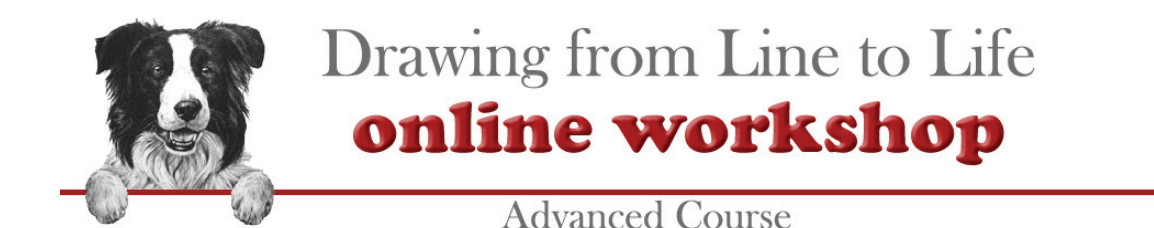

# **ADVANCED COURSE OVERVIEW**

Welcome to the Advanced course. I'm assuming you have taken either my Beginners or Intermediate course, or both, but neither is essential. If techniques are becoming second nature to you and you want to progress the scope of your art, this is the course for you. Even though I know you can draw (you're reading the Advanced course notes!), I've prepared most of the guideline drawings and images for the exercises, which will speed up the drawing process and allow you concentrate on the content rather than the preparation.

In Week 8 you will need an image manipulation program capable of layering images, such as Photoshop, the much cheaper Photoshop Elements, Paint Shop Pro or the free GIMP. It will also assist you in other weeks too.

### **WEEK ONE**

#### **Using Visual Clues**

- How to read what we see and extract the clues that tell us what it is
- Using visual clues to describe various textures and surfaces
- Exercise: Differentiating between weathered wood, metal and rust
- Exercise: Dividing a wooden pile from its watery reflection
- Exercise: Choose and draw your own object and surface
- An example of what clues to look for

### **WEEK TWO**

#### **Perspective**

- The basics of perspective
- Linear perspective explained
- One-point perspective
- Exercise: 1-point perspective
- Two-point and Three-point perspective
- Using diagonals to accurately plot recession in perspective
- Exercise: 3-point perspective
- Drawing ellipses
- Exercise: draw a circle in perspective (ellipse)
- Atmospheric or Aerial perspective explained
- Exercise: a simple scene using linear and atmospheric perspective
- Zero-point perspective explained

## **WEEK THREE**

#### **Proportion and Recession**

- Using logic to create correct proportions in composite compositions
- Finding the eye-level
- Using perspective to map correct proportions in a study
- Advice on using comparative methods of positioning and proportion
- Practical case history with solution explained
- Manipulating proportion to suit your composition
- Exercise: Correct a deliberate case of erroneous proportion
- Exercise: Combine elements in one composition from separate sources

### **WEEK FOUR**

### **Composition – Week 1**

- The basics of composition
- Placing the centre of interest
- The principle rules explained:
	- o The rule of Thirds and the Golden Mean
	- o The rule of Odd Numbers
	- o The rule of Space
	- o The rule of Scale
	- o The rule of Repetition
- The basic composition formats
- A brief look at the preparatory stages of a composition
- Exercise: Thumbnail sketches of compositions
- Exercise: Analysing a Gainsborough painting for visual flow
- My solution to last week's deliberate proportion error

### **WEEK FIVE**

#### **Composition – Week 2**

- A comprehensive analysis of the flow in Gainsborough's painting
- Composition Design and Manipulation:
	- o Triangular
	- o Rectangle or L-Frame
	- o S or Z Shaped
	- o Circular
	- o The Cutaway concept
- Using false perspective
- Creating balance the Steelyard principle
- Exercise: Work out why Anne Kullberg's "Broken Rules" works
- Exercise: (optional) more thumbnail sketches of compositions

# **WEEK SIX**

### **Composition – Week 3**

- The final refinements.
- Including the viewer as a participant
- Essential compositional devices: Stoppers and Pointers
- Dressing the scene: an introduction
- Injecting yourself into your work and creating your world
- The animator's way of creating believable worlds
- Dressing the scene: fine-tuning
- Exercise: use incidental objects to add reality to supplied situations
- Dressing the scene: using associations
- Exercise: Dress the scene in one or both supplied settings

# **WEEK SEVEN**

### **The science of Shadows**

- Cast Shadows an introduction
- Cast Shadows the science behind them explained
- Exercise: Reverse the lighting of a supplied three-dimensional cube
- $\bullet$  Shadows the various types:
	- o Cast
	- o Contact
	- o Core
- Highlights and Reflected light
- Exercise: Adding shadows to a supplied line drawing
- The practical application of shadows
- Exercise: Adding shadows to a supplied group of leaves

# **WEEK EIGHT**

### **Computer Composition**

- The basic techniques explained
- Acquiring source images
- Using Photoshop and GIMP to generate line drawings from photographs
- Removing unwanted backgrounds
- Manipulating elements: the major tools and shortcuts explained
- Exercise: Exploring your new knowledge with supplied images
- A short case study
- $\bullet$  Employing serendipity happy accidents
- Exercise: creating a background and populating it with associated elements to form a composition
- Final advice

### **EQUIPMENT required**

In the final week you will need to have Photoshop, Photoshop Elements, Paint Shop Pro, the free GIMP, or any similar image manipulation program that can create layers.

I'm looking forward to working with you.

Cheers……….

Copyright: All text, images and exercises included in this course are the sole copyright of Mike Sibley © 2014. No reproduction for commercial purposes, in whole or part, will be permitted under any circumstances. Applying for written permission from Mike Sibley may permit extracts for display or promotional purposes only.

 *Website –* http://www.SibleyFineArt.com *Email –* Mike@SibleyFineArt.com

**Tutorials – International Workshops – Shop – Books & Videos – Prints & Originals**